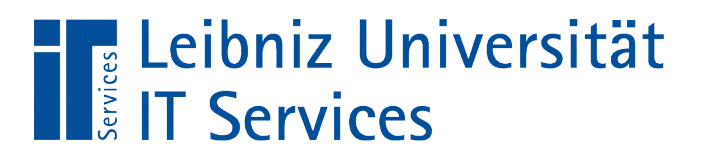

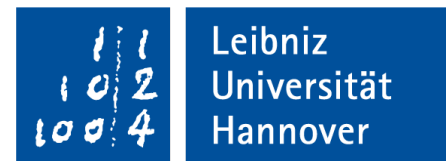

# C++ - Einführung in die Programmiersprache "Ein- und Ausgabe in der Konsole / Shell"

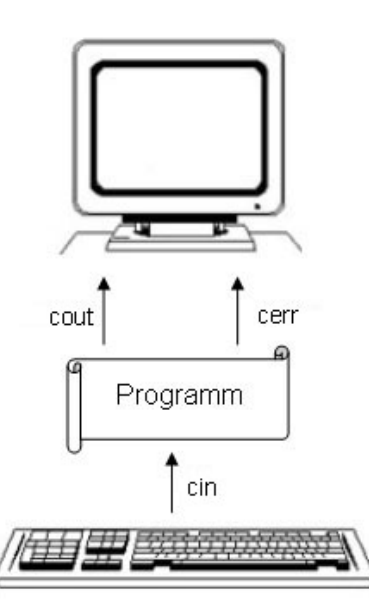

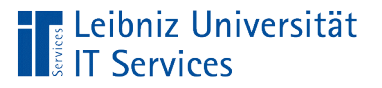

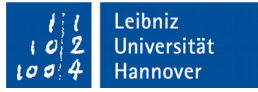

### Konsolen

- Kommandozeile. Terminal. Shell.
- Pro "Zeile" werden textbasierte Befehle zur Steuerung von Softwareprogrammen oder zur Navigation in Ordnern eingegeben.
- Das Betriebssystem Windows nutzt zum Beispiel die Microsoft Eingabeaufforderung oder PowerShell als Konsole.

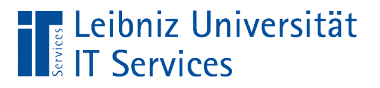

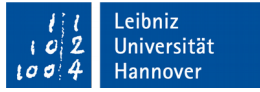

### Streams (Datenströme)

- Transport von Daten.
- $\mathcal{L}_{\mathcal{A}}$ "Leitung" nach außen, um Daten zu lesen und zu schreiben.
- **Input-Streams (Eingabe) lesen Daten von einer Quelle.**
- Output-Streams (Ausgabe) schreiben Daten in eine Senke.

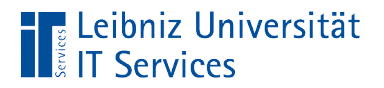

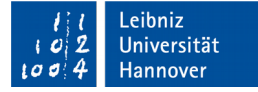

#### Ein- und Ausgabe in C++

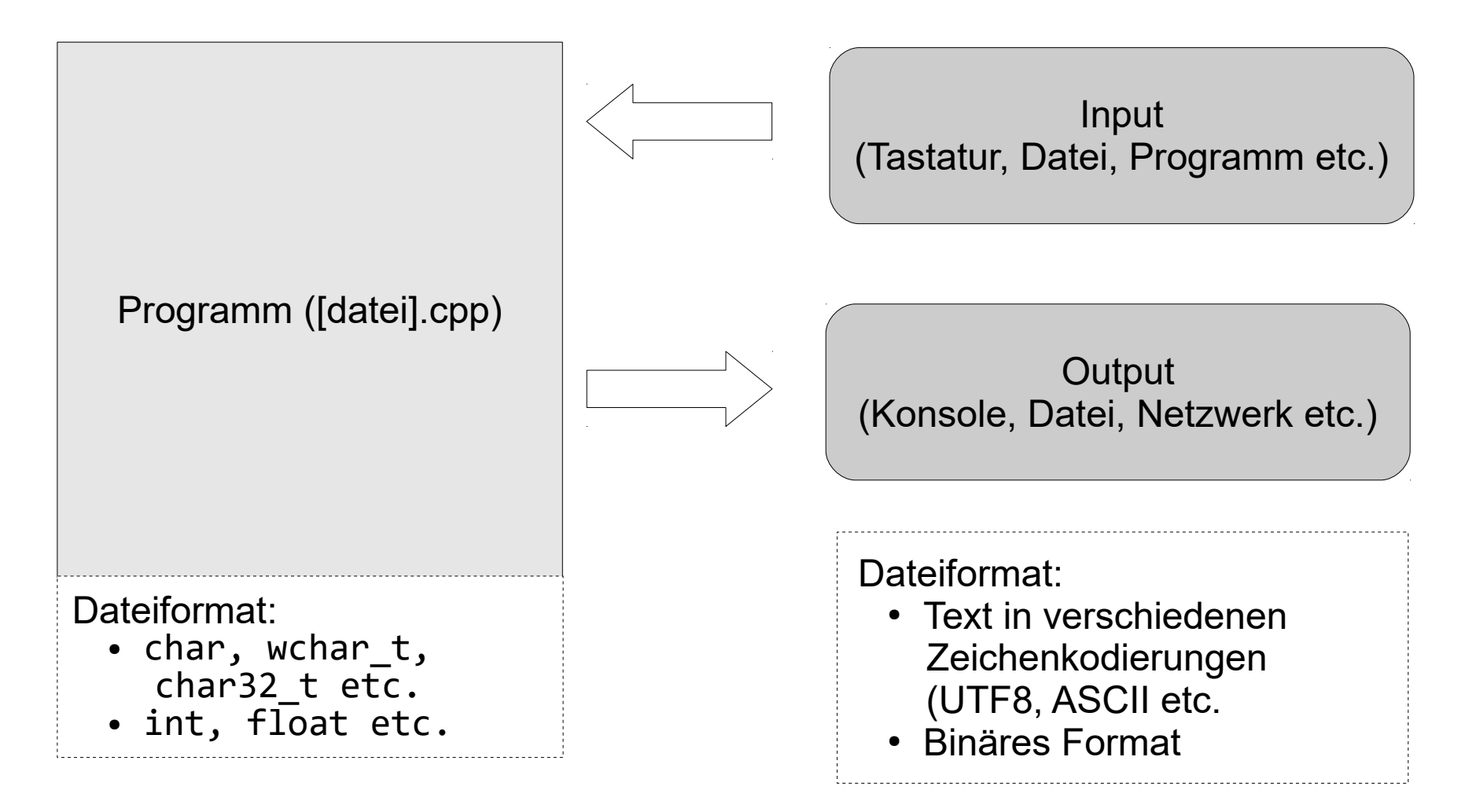

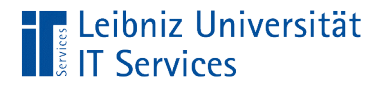

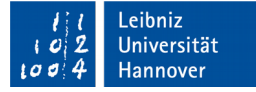

#### Header-Dateien für die Ein- und Ausgabe

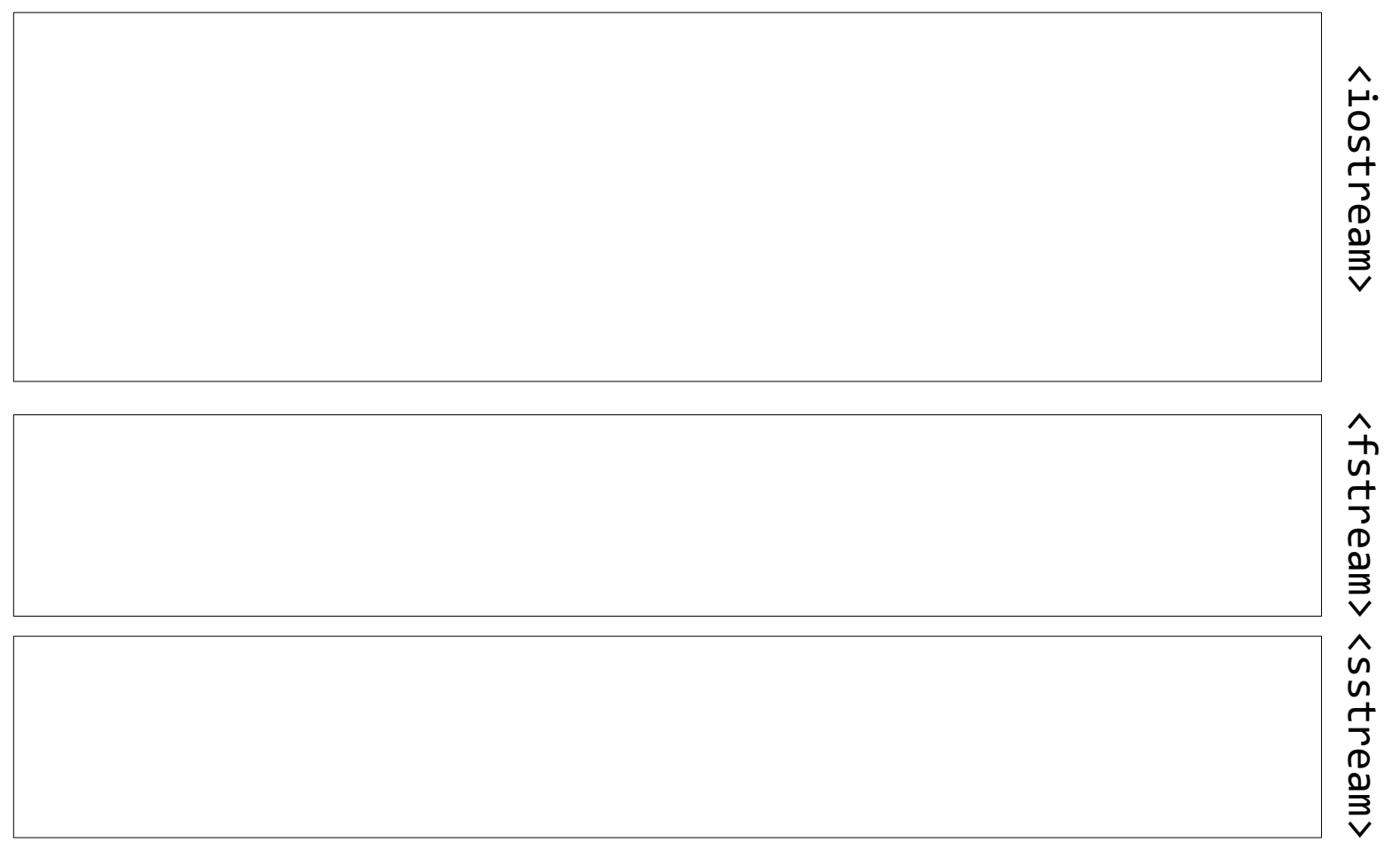

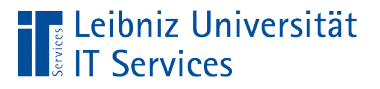

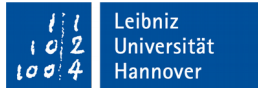

### Header-Dateien

- $\blacksquare$  C++-Dateien mit der Endung ".h".
- Deklaration von Funktionen und Klassen.
- Einbindung in eine ".cpp"-Datei: #include <header>.
- Alle Standard-Header-Dateien bilden die Standard-Bibliothek von C++.

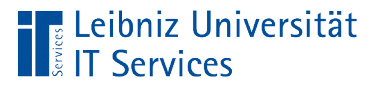

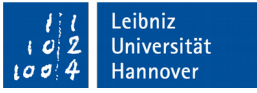

### Informationen im Web

- https://www.ntu.edu.sg/home/ehchua/programming/cpp/ cp10\_IO.html
- https://en.cppreference.com/w/cpp/io
- **https://en.cppreference.com/w/cpp/io/manip**

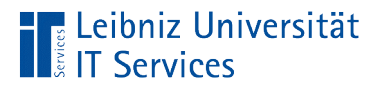

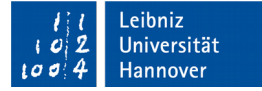

#### Header <iostream>

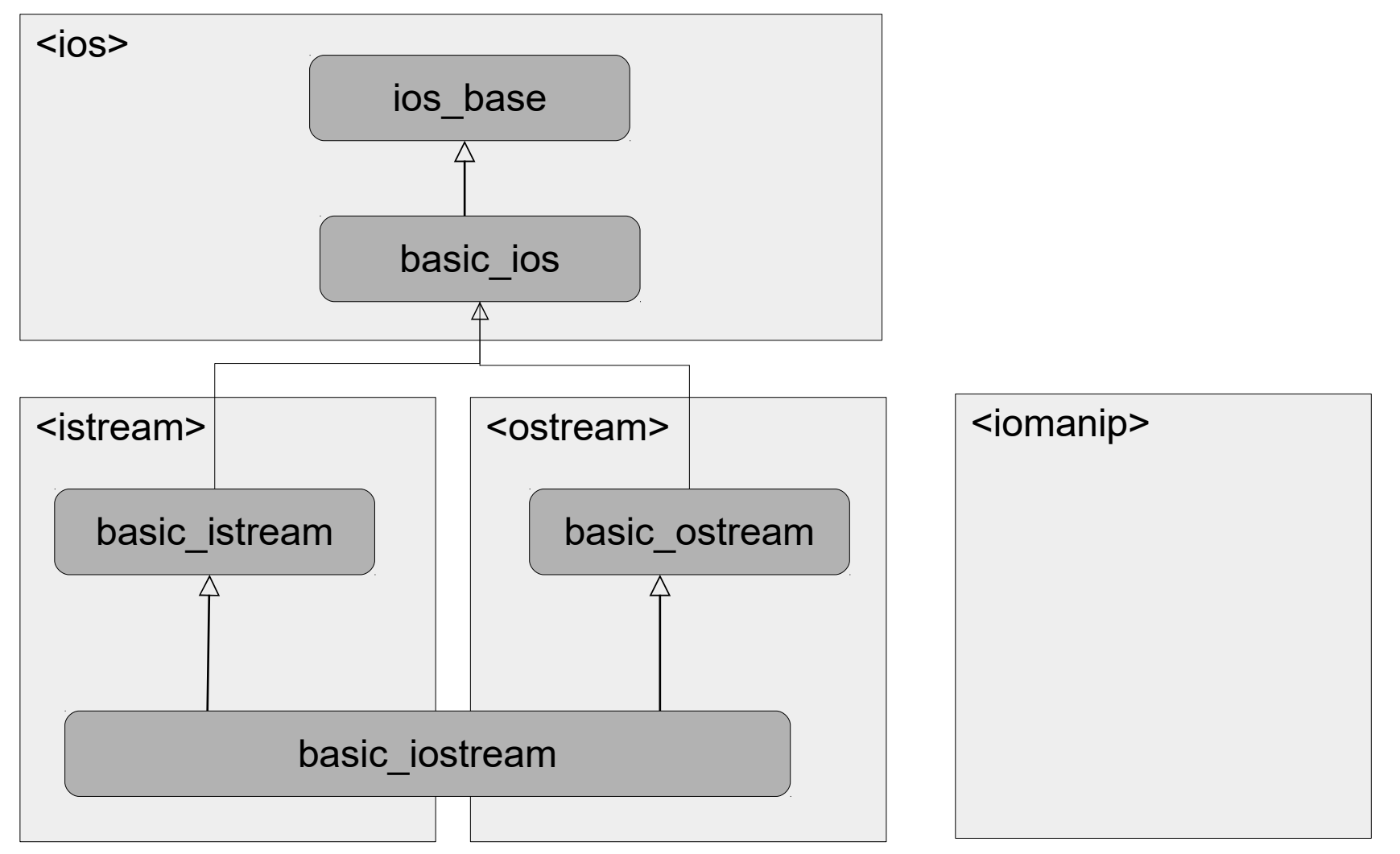

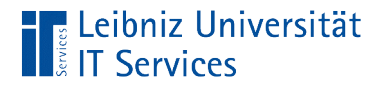

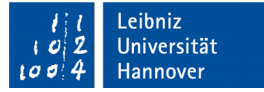

#### … einbinden

#include <iostream>

- Die Präprozessor-Anweisung #include bindet Header-Dateien am Anfang eines Programms ein.
- Der Anweisung folgt in spitzen Klammern der Name der einzubindenden Datei.
- Header-Dateien aus der Standard-Bibliothek beginnen und enden mit den spitzen Klammern.
- Die Datei iostream muss für die Ein- und Ausgabe auf die Konsole eingebunden werden

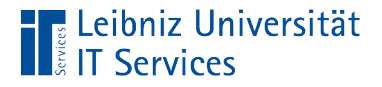

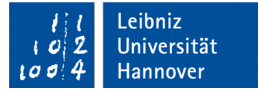

#### Ausgabe auf die Konsole

```
#include <iostream>
int main()
{
   std::cout << "Hello World!" << std::endl;
   return 0;
}
```
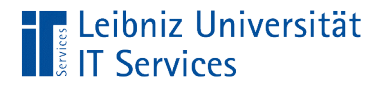

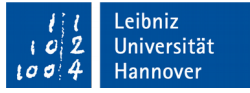

### Grafische Darstellung

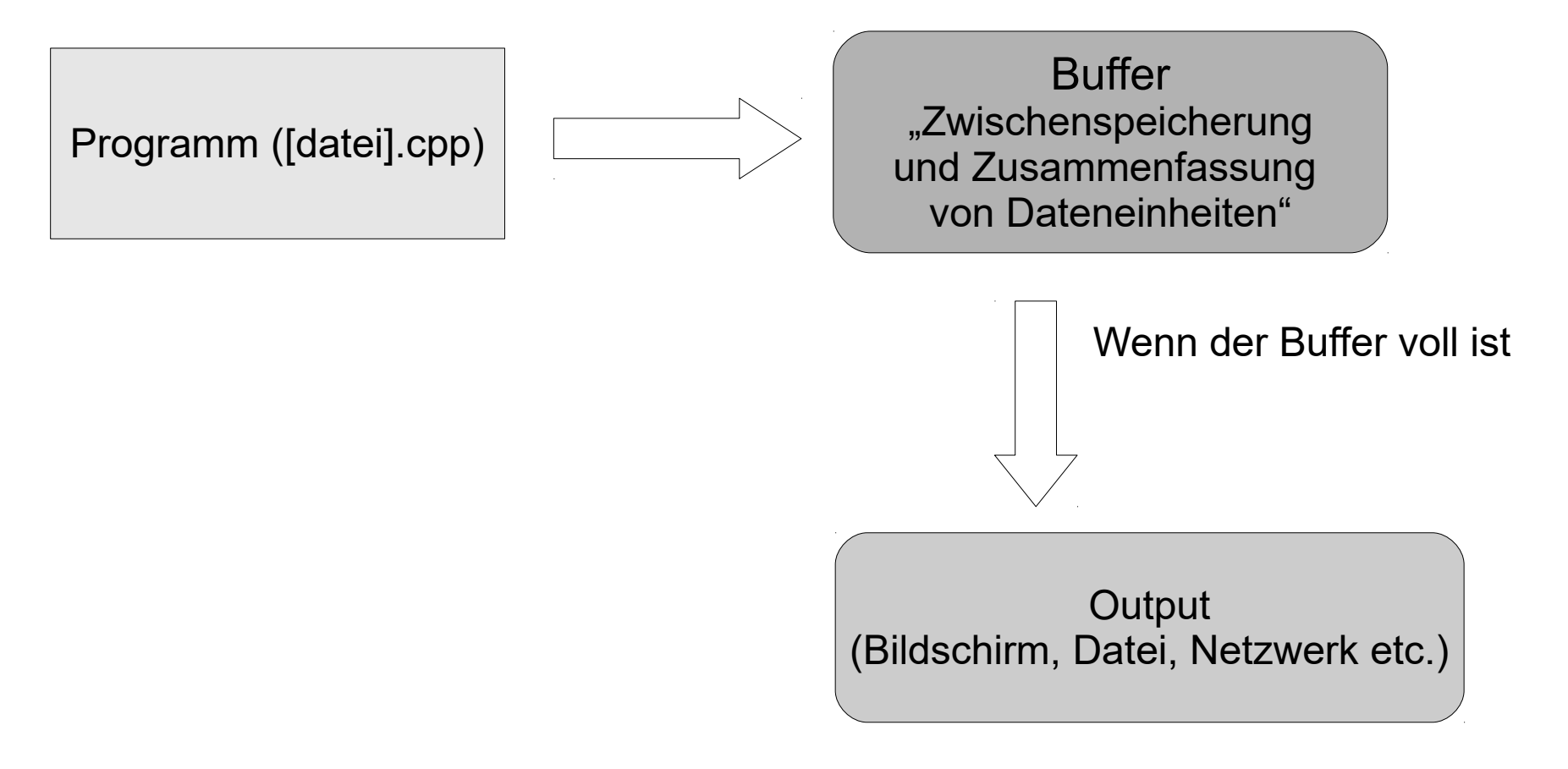

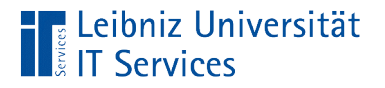

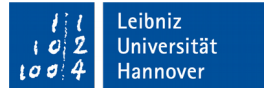

### Ausgabe-Stream

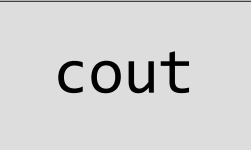

- cout beschreibt Eigenschaften und Methoden der Standardausgabe.
- Gepufferter Ausgabe-Stream auf die Konsole, in eine Datei etc.
- Ausgabe von Strings, Zeichen aus dem ASCII-Zeichensatz, Ganzzahlen und Gleitkommazahlen.

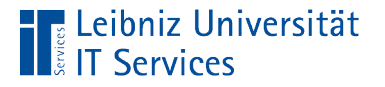

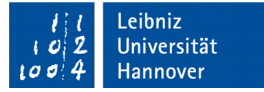

### Gültigkeit des Namens

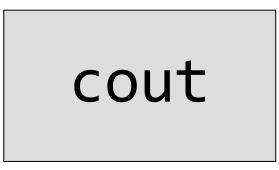

- Namen wie cout können in verschiedenen Programmen genutzt werden. Der Compiler weiß aber nicht, welcher Name aktuell gemeint ist.
- Um Verwechselungen zu vermeiden, werden Namen von Funktionen etc. verschiedenen Namensräumen zugeordnet.
- Jeder Name ist in seinem Raum eindeutig.

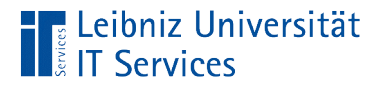

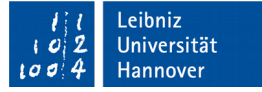

#### Standard-Namensraum

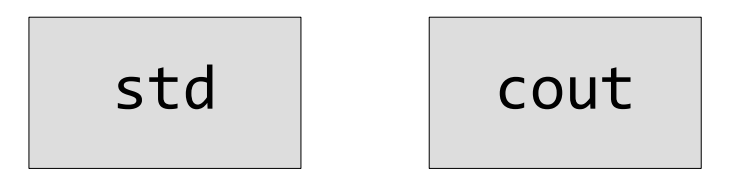

- std bezeichnet den Standard-Namensraum in C++.
- Alle Funktionen etc., die in der Standard-Bibliothek deklariert sind, sind in diesem Namensraum abgelegt.

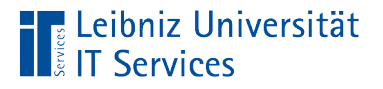

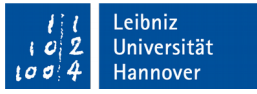

## Funktion x befindet sich im Namensraum y

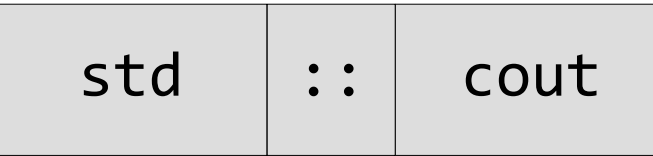

- Die zwei direkt nacheinander geschriebenen Doppelpunkte stellen einen Operator dar.
- cout ist in dem Namensraum std abgelegt.
- Qualifizierung eines Elements mit seinem übergeordneten Element.
- Auflösung eines Bereichs.

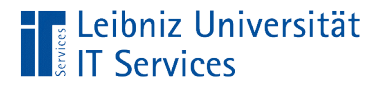

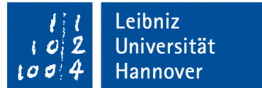

### Umleitung der gewünschten Ausgabe

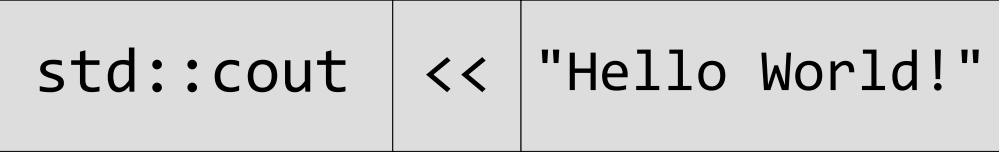

- Mit Hilfe des Umleitungsoperators werden Variablen etc. auf den Ausgabestrom umgeleitet.
- Der Wert der Variablen wird zum Beispiel auf der Konsole ausgegeben.

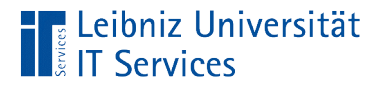

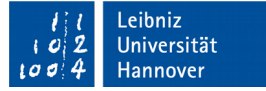

### Umleitungsoperator

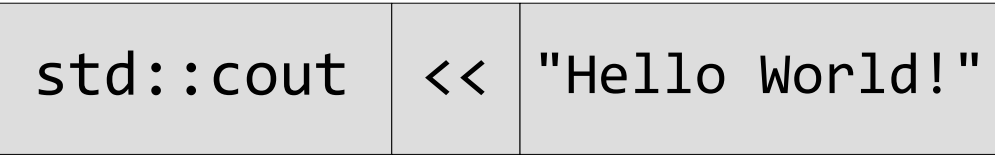

- Zusammengesetzter Operator: Zwei direkt aufeinanderfolgende Kleiner-Zeichen.
- Die Pfeilspitzen zeigen die Fließrichtung des Stroms an.
- Der Strom fließt in diesem Beispiel auf die Standardausgabe.

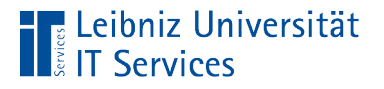

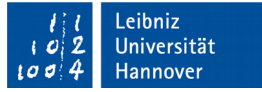

### Umleitung der gewünschten Ausgabe

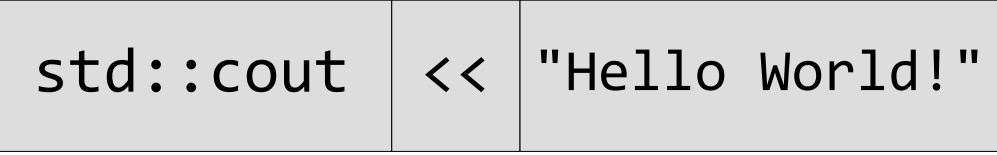

- Mit Hilfe des Umleitungsoperators werden Variablen etc. auf den Ausgabestrom umgeleitet.
- Der Wert der Variablen wird zum Beispiel auf der Konsole ausgegeben.

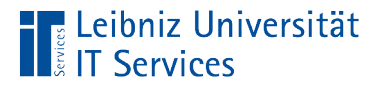

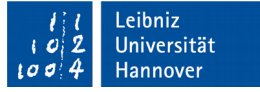

### Verkettung von "Umleitungen"

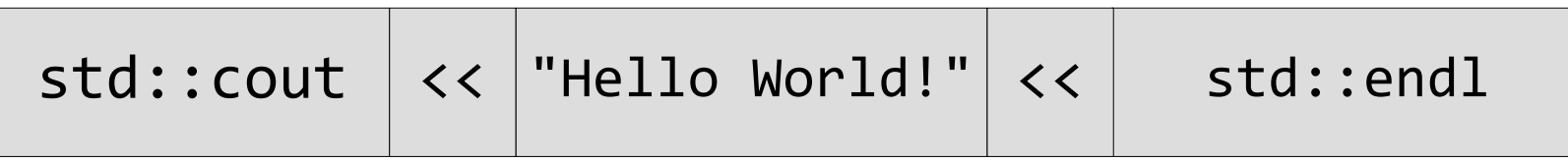

- Die Ausgabe wird in der entsprechenden Reihenfolge in den Puffer geschrieben.
- Beliebig viele Elemente können gemeinsam umgeleitet werden.

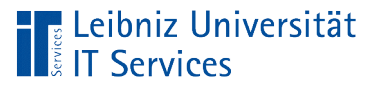

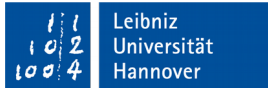

### Escape-Sequenzen

- Zeichen vom Datentyp char, die durch das Apostroph begrenzt werden.
- Steuerzeichen für den Drucker etc.
- Nicht druckbare Zeichen eines Zeichensatzes.
- Maskierung von Zeichen, die in C++ in einer besonderen Funktion genutzt werden.

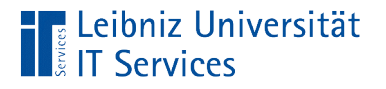

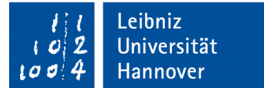

### Maskierung von Zeichen

cout  $\langle \cdot \rangle$  '\n';

- Mit Hilfe des Schrägstrichs wird ein Zeichen maskiert.
- Zeichen, die mit einem Schrägstrich beginnen, haben eine besondere Bedeutung für den Compiler und stellen ein Zeichen dar.

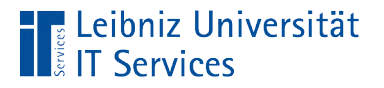

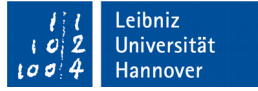

#### Maskierung von Steuerzeichen

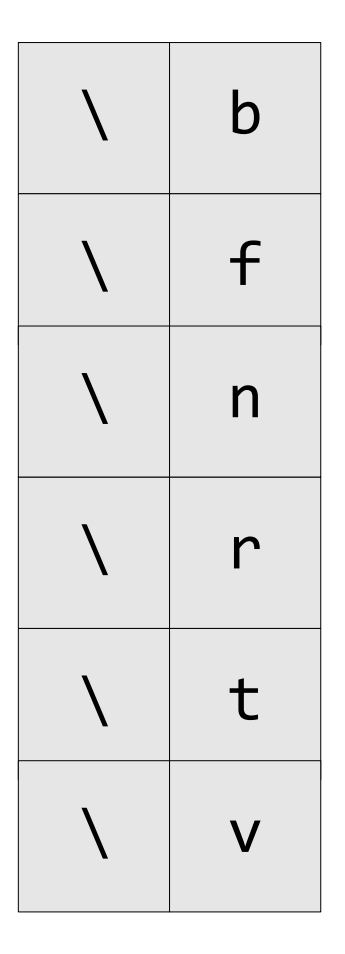

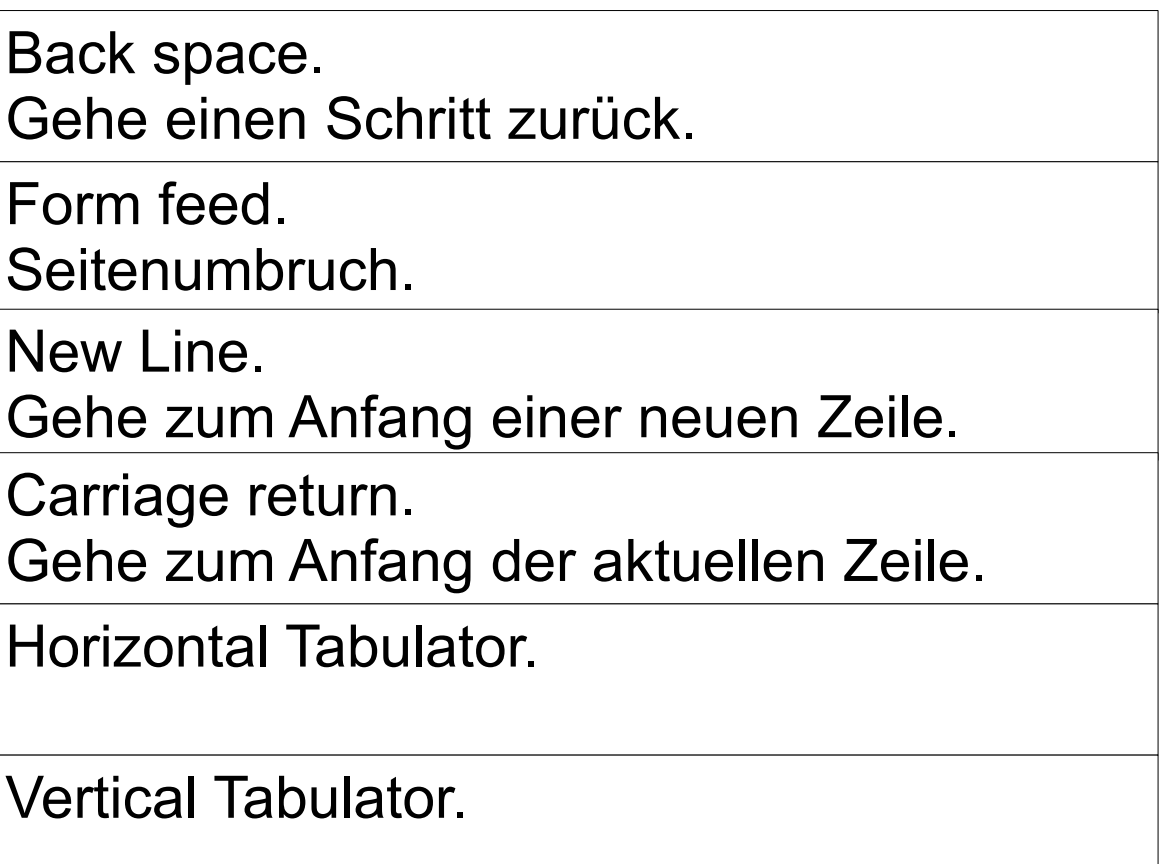

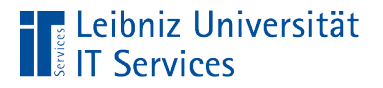

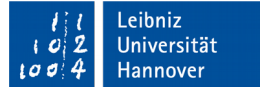

#### Maskierung von weiteren Zeichen

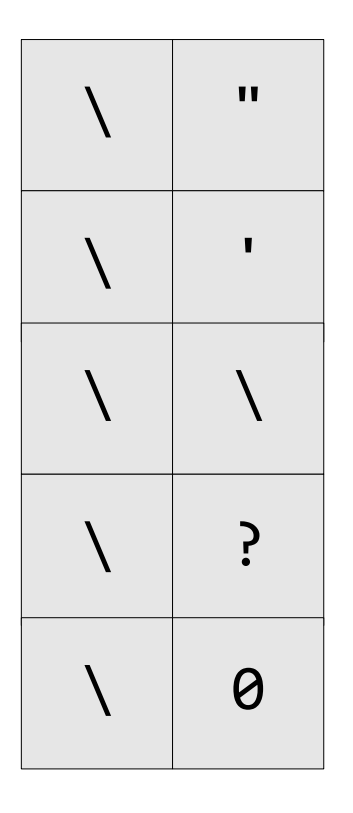

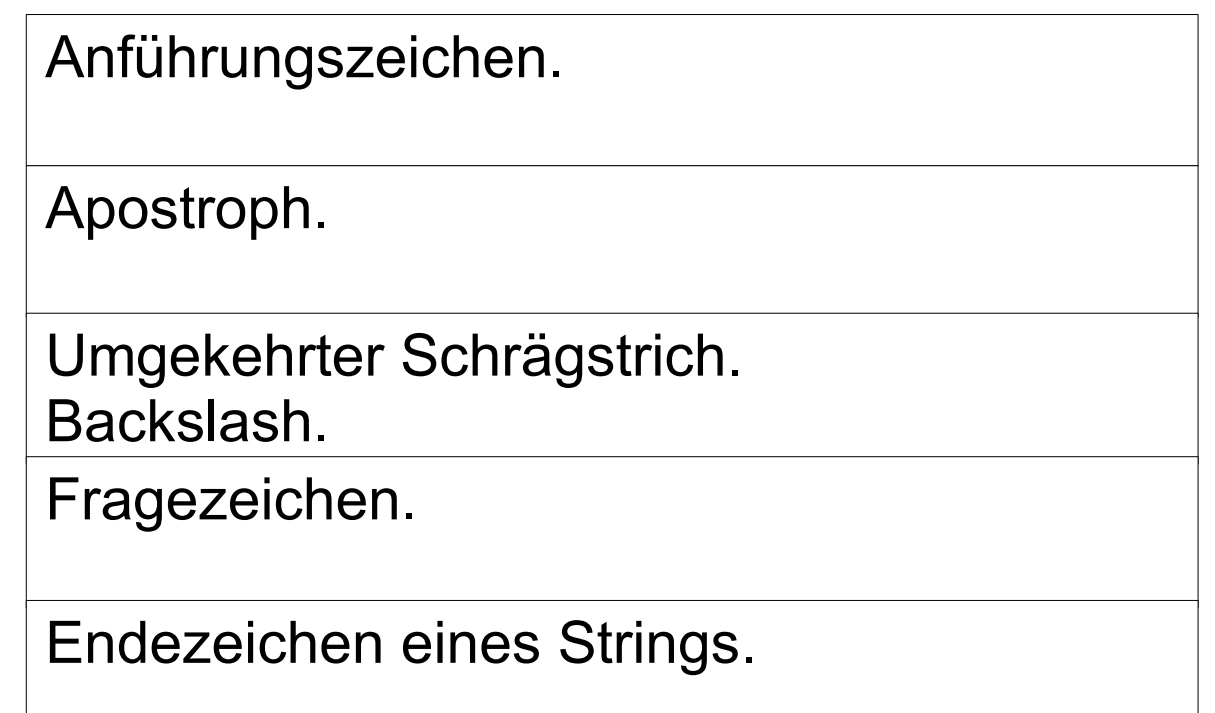

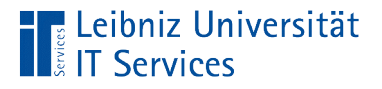

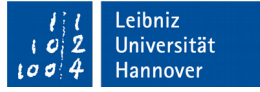

### Escape-Sequenz als Zeilenende

```
std::cout << "1. Zeile" << std::endl;
std::cout << "2. Zeile" << '\n';
```
- Die Escape-Sequenz \n definiert einen Zeilenumbruch. Die Zeile wird umgebrochen.
- Sobald der Ausgabepuffer hinreichend gefüllt ist, wird der Inhalt des Puffers auf die Ausgabe geschrieben.

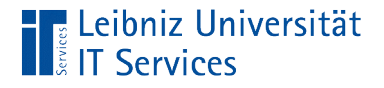

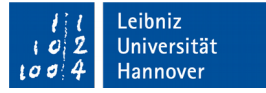

### Manipulator als Zeilenende

```
std::cout << "1. Zeile" << std::endl;
```
std::cout << "entspricht:\n";

- Die Bibliothek <iomanip> sollte eingebunden werden.
- Der Manipulator endl definiert einen Zeilenumbruch. Die Zeile wird umgebrochen.
- Die Elemente im Ausgabepuffer werden sofort auf die Ausgabe geschrieben.

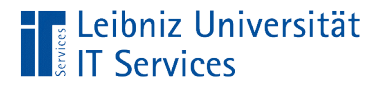

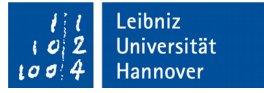

### Ausgabe von mehreren Zeichen

std::cout << "\n Preis(p) \* Stück(a) = Gesamt  $\varepsilon$ ";

- Eine Zeichenkette (String) wird durch die Anführungszeichen begrenzt.
- Ein String kann x beliebige alphanumerische und numerische Zeichen enthalten.
- Strings sind keine Standard-Datentypen in C++.

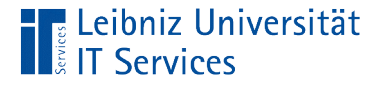

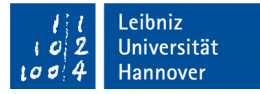

#### Formatierte Ausgabe

```
#include <iostream>
#include <iomanip>
using namespace std;
int main() {
    double db1Zahl = 12.123456789;
    int intZahl = 12;
     cout << setfill('-');
     cout << setw(10) << "12345"; 
     cout << "\n" << setprecision(5) << dblZahl;
     cout << '\n' << setiosflags(ios::left) 
         << setw(10) << "NWTC-20" << '\t' << "Produkt A";
    cout << '\n' << setiosflags(ios::left)
         << setw(10) << "NWTCA-40" << '\t' << "Produkt B";
    cout << resetiosflags(ios::left);
```
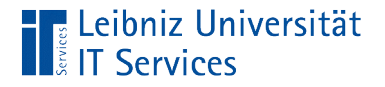

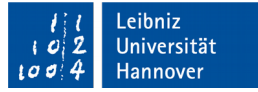

### Einbindung der Bibliothek iomanip

#include <iostream> #include <iomanip>

using namespace std;

- Formatierung der Ausgabe mit Hilfe von Manipulatoren.
- Alle Manipulatoren nutzen de Standard-Namensraum.

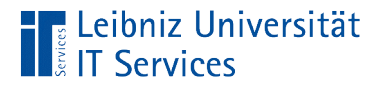

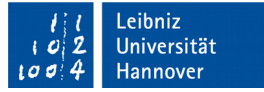

### Mindestanzahl von Zeichen

std::cout << std::setw(10) << 12345;

- $\blacksquare$  setw(int).
- Der Parameter legt die Mindestbreite der Ausgabe fest.
- Wie viele Zeichen werden mindestens ausgeben? In dem obigen Beispiel werden mindestens 10 Zeichen ausgegeben.

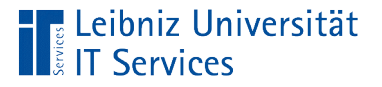

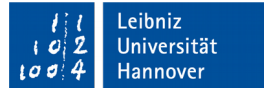

### Nutzung eines Füllzeichens

```
cout << setfill('-');
cout << "\n" << setw(10) << "12345";
```
- Anzahl der ausgegebenen Zeichen kleiner als die Mindestanzahl von Zeichen: Auffüllung mit Leerzeichen
- setfill(char) legt ein beliebiges andere Füllzeichen fest.
- Das Füllzeichen ist immer vom Datentyp char.

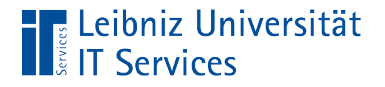

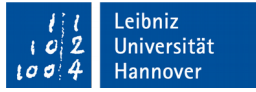

#### Formatierung von Gleitkommazahlen

```
#include <iostream>
#include <iomanip>
using namespace std;
int main() {
     std::cout << "\n\n" << "Gleitkommazahlen: ";
     std::cout << "\n" << std::setprecision(5) << 12.123456789;
     std::cout << "\n" << std::fixed << 12.123456789;
     std::cout << "\n" << std::scientific << 12.123456789;
```
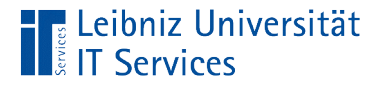

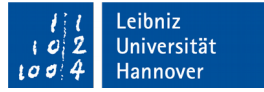

### Darstellung ohne Exponenten

std::cout << std::fixed << 0.012345 << '\n';

+-[Vorkommastellen].[Nachkommastellen]

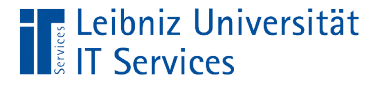

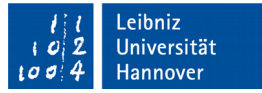

## Festlegung der Genauigkeit

```
std::cout << std::fixed 
           << setprecision(4) 
          << 0.012345 << 'n';
```
- $\blacksquare$  setprecision(int).
- Die Anzahl der Nachkommastellen werden festgelegt. In diesem Beispiel hat die Gleitkommazahl vier Nachkommastellen.

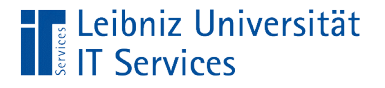

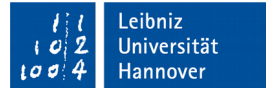

## Darstellung mit Exponenten

std::cout << std::scientific << 0.012345 << '\n';

- Darstellung in der Exponentialschreibweise.
- Nutzung bei sehr großen oder kleinen Gleitkommazahlen.

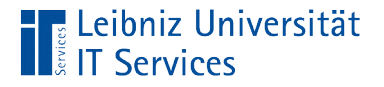

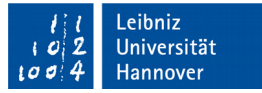

## Festlegung der Genauigkeit

```
std::cout << std::scientific
           << setprecision(4) 
          << 0.012345 << 'n';
```
- $\blacksquare$  setprecision(int).
- Die Anzahl der Nachkommastellen werden festgelegt. In diesem Beispiel hat die Gleitkommazahl vier Nachkommastellen.

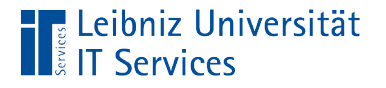

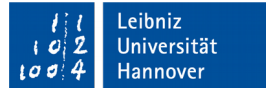

## **Standardeinstellung**

std::cout << std::defaultfloat << 0.012345 << '\n';

- Einführung mit C++ 11.
- **Entspricht weder der Einstellung fixed noch scientific.**

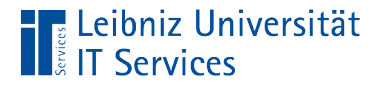

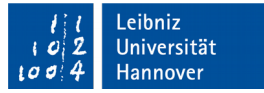

### Festlegung der Stellen

```
std::cout << std::fixed 
           << defaultfloat(4) 
          << 0.012345 << 'n';
```
- $\blacksquare$  setprecision(int).
- Keinerlei Auswirkungen, wenn die Anzahl der Stellen vor und nach dem Komma plus das Dezimaltrennzeichen größer als die Angabe ist.

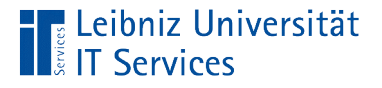

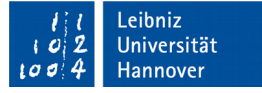

### Nutzung von Formatierungsflags

```
cout << '\n' << setiosflags(ios::left) 
  << setw(10) << "NWTC-20" << '\t' << "Produkt A";
cout << resetiosflags(ios::left);
```
- Mit Hilfe der Funktion setiosflags() werden Flags aktiviert.
- Die Funktion resetiosflags() deaktiviert das übergebene Flag. Die Standardeinstellung für das Flag wird genutzt.
- Mögliche Parameter der Funktionen: http://www.cplusplus.com/reference/ios/ios\_base/fmtflags/.

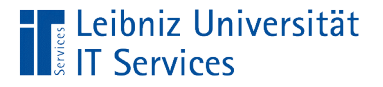

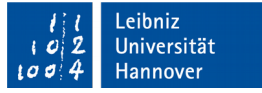

### Beispiel: Linksbündige Ausrichtung

```
std::cout << '\n' << setiosflags(std::ios::left) 
    << std::setw(10) << "NWTC-20" 
    << '\t' << "Produkt A";
```
cout << resetiosflags(ios::left);

- Das Flag 1eft beginnt den Text am linken Rand.
- Das Flag left ist in dem Namensraum ios eindeutig.
- Der Namensraum ios ist im Standard-Namensraum std gekapselt.

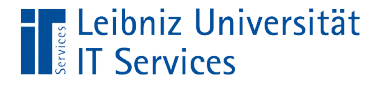

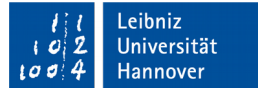

#### Formatierungen mit Hilfe von cout

```
#include <iostream>
using namespace std;
int main() {
     std::cout.left;
    std::cout << '\n';
     std::cout.width(10);
     std::cout << "NWTC-20" << '\t' << "Produkt A";
     std::cout.right; 
     std::cout.fill('*'); 
     std::cout.width(10);
     std::cout.fixed;
     std::cout.precision(2);
    std::cout << 12.40 << "\n";
```
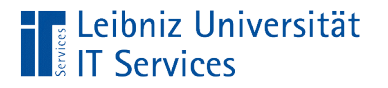

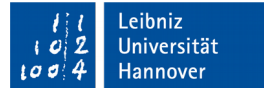

### Objekt cout

std::cout.left; std::cout << '\n';

- Das Objekt cout beschreibt den Standard-Ausgabestrom.
- Mit Hilfe von Attributen wird das Objekt beschrieben.
- Das Objekt kann bestimmte Aktivitäten ausführen. Die Aktivitäten verändern häufig den Wert eines Attributs des Objekts.

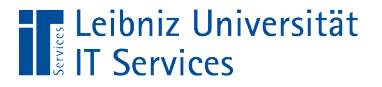

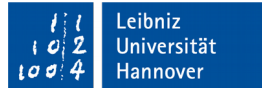

### Methoden eines Objektes

```
std::cout.left;
std::cout.width(10);
```
- Mit Hilfe des Punktoperators werden Methoden und Objekte verbunden.
- Die Methode wird rechts vom Punkt angegeben.
- Das Objekt wird links vom Punkt definiert.
- Die Aktion führt das Objekt links vom Punkt aus und ändert damit seine Attribute.

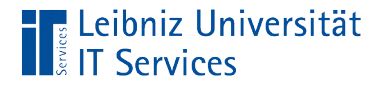

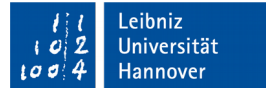

### **Feldbreite**

std::cout.width(10);

- .width(int).
- Mindestanzahl der auszugebenden Zeichen.
- Mindestanzahl der auszugebenden Stellen.

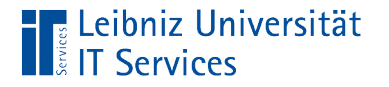

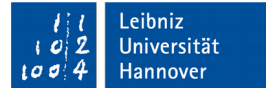

### Füllzeichen

cout.fill('\*');

- $\blacksquare$ .fill(char).
- Standardmäßig wird die Mindestbreite, falls nötig, mit einem Leerzeichen aufgefüllt.
- **Die Methode legt ein neues Füllzeichen fest.**

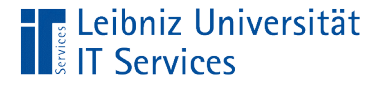

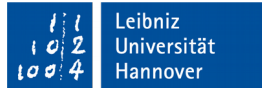

#### Ausgabe von Wide character type

```
wchar t zeichenLocal;
zebenLocal = L'A;
 std::cout << "\n wchar_t: " << zeichenLocal;
 std::wcout << "\n wchar_t (Zeichen): " << zeichenLocal;
```
- Mit Hilfe von cout werden ASCII-Zeichen auf der Konsole ausgegeben.
- Mit Hilfe von wcout werden Zeichen ausgegeben, die einen Speicherbedarf größer als 1 Byte haben.

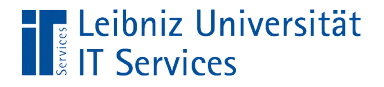

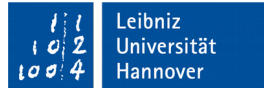

### Wide character type

```
wchar_t zeichenLocal;
zeichenLocal = L'\u0041';zeichenLocal = L'A';
```
- Zeichen, die einen Speicherbedarf größer als 1 Byte haben.
- Jedes Zeichen hat das Präfix L.
- Abbildung von länderspezifischen Zeichen oder anderen Sonderzeichen wie Euro.

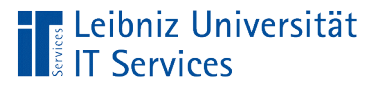

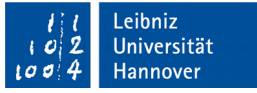

### Eingabegebietsschema

- Einbindung der Bibliothek <1oca1e>.
- Beeinflussung der Zahlendarstellung, Datumseingaben und länderspezifische Zeichen.
- Siehe: https://en.cppreference.com/w/cpp/locale/setlocale, http://www.cplusplus.com/reference/locale/.

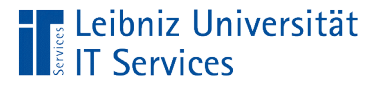

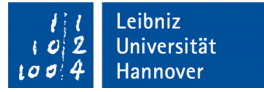

### Eingabegebietsschema

std::cout << "\n Schema: " << std::setlocale(LC\_ALL, "");

- setlocale gibt das aktuelle Eingabegebietsschema zurück oder legt dieses fest.
- Die Methode setlocale ist in der Bibliothek locale definiert.
- Die Methode ist im Standardnamensraum abgelegt.
- Der erste Parameter legt die Kategorie des Schemas fest.
- Der zweite Parameter definiert das gewünschte Schema..

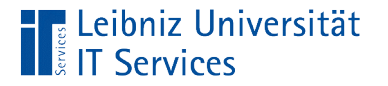

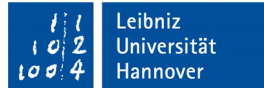

# Kategorie LC\_ALL

### std::cout << "\n Schema: " << std::setlocale(LC\_ALL, "");

- Das Makro LC\_ALL gibt das aktuell genutzte Schema von C++ zurück.
- Der zweite Parameter muss ein leerer String (zwei aufeinanderfolgende Anführungszeichen) sein.

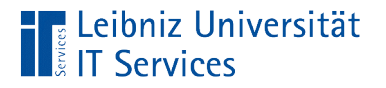

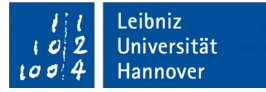

# Kategorie LC\_CTYPE

std::setlocale(LC CTYPE,"de DE.utf8");

- Das Makro LC\_CTYPE legt das aktuelle Schema für Zeichen fest.
- Der zweite Parameter gibt das Schema an. In diesem Beispiel wird Unicode 8 aus dem deutschsprachigen Raum genutzt.
- Die Namen der Schemata werden durch die Anführungszeichen begrenzt.
- Hinweis: Die Namen der Schemata sind nicht normiert.

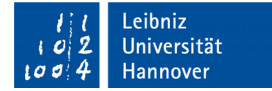

#### Unicode-Zeichen

**Eleibniz Universität** 

**IT Services** 

```
char unicode = = '\u0041';
char zeichen = \sqrt{u02C3'};
```
- Maskierung mit \u.
- Angabe als Hexadezimal-Wert.
- Das erste Zeichen im Unicode-Zeichensatz wird folgendermaßen kodiert: '\u0000'.
- Unicode-Zeichen können die Warnung multi-character character constant auslösen. Das Unicode-Zeichen wird nicht als ein Zeichen interpretiert.

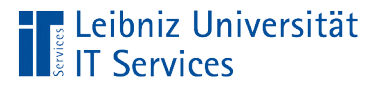

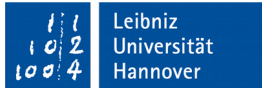

#### Unicode-Zeichensatz

- Das erste Zeichen im Zeichensatz wird mit Hilfe von '\u0000' angegeben.
- Die ersten 127 Zeichen des UTF-8-Zeichensatzes sind mit dem ASCII-Zeichensatz identisch.
- Die ersten 256 Zeichen des UTF-8-Zeichensatzes entsprechen dem ISO 8859-1 (Latin 1)-Zeichensatz.
- Siehe https://unicode-table.com/de/.

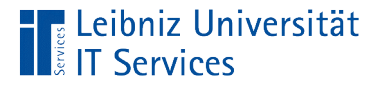

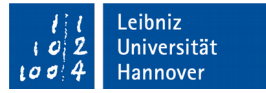

### Datentyp char16 t

```
char16_t u16;
```

```
u16 = u'A';cout << "\n Unicode (Character) 16 Bit: " << u16;
u16 = u' \u0041';cout << "\n Unicode 16 Bit: " << u16;
```
- Das Zeichen benötigt 16 Bit zur Speicherung.
- Jedes Zeichen hat das Präfix u.

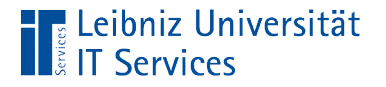

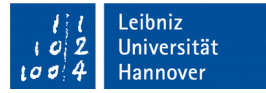

### Datentyp char32 t

```
 char32_t u32;
u32 = U'@'; std::cout << "\n Unicode (Codierung): " << u32;
 std::cout << "\n Unicode (Character): " << (char)u32;
```
- Das Zeichen benötigt 32 Bit zur Speicherung.
- Jedes Zeichen hat das Präfix U.

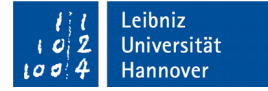

### … in der Konsole ausgeben

**E** Leibniz Universität

**IT Services** 

```
 char32_t u32;
u32 = U'@'; std::cout << "\n Unicode (Codierung): " << u32;
 std::cout << "\n Unicode (Character): " << (char)u32;
```
- Standardmäßig wird die Codierung des Unicode-Zeichens in der Konsole ausgegeben.
- Durch die Angabe (char) wird die Codierung in das entsprechende Zeichen konvertiert.

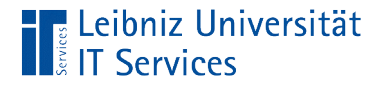

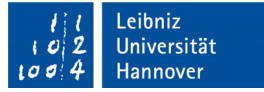

### Wide character type

```
wchar t zeichenLocal;
zeichenLocal = L'\u0041';zeichenLocal = L'A';
```
- Keine festgelegte Länge.
- Jedes Zeichen hat das Präfix L.
- Abbildung von länderspezifischen Zeichen.

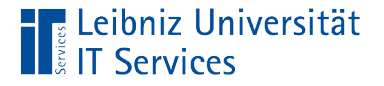

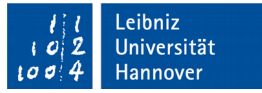

### … auf der Konsole ausgeben

```
wchar t zeichenLocal;
zebenLocal = L'A;
 std::cout << "\n wchar_t: " << zeichenLocal;
 std::wcout << "\n wchar_t (Zeichen): " << zeichenLocal;
```
- Mit Hilfe von cout wird die Codierung des Zeichens entsprechend der länderspezifischen Einstellung in der Konsole ausgegeben.
- Mit Hilfe von wcout wird das Zeichen entsprechend der länderspezifischen Einstellung in der Konsole ausgegeben.